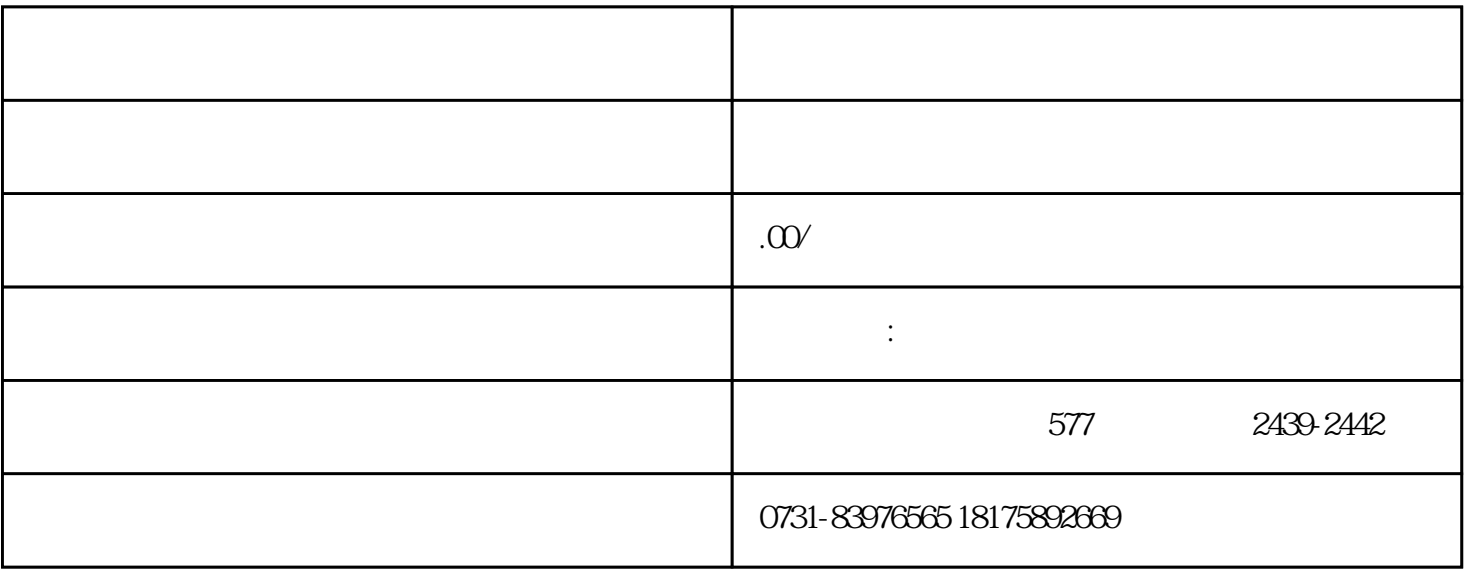

 $\mathcal{U}$ ,  $\mathcal{U}$